## **QGIS Application - Bug report #20177 [mdal] Not possible to delete extra-dataset**

*2018-10-22 10:15 AM - Michel Kuhlmann*

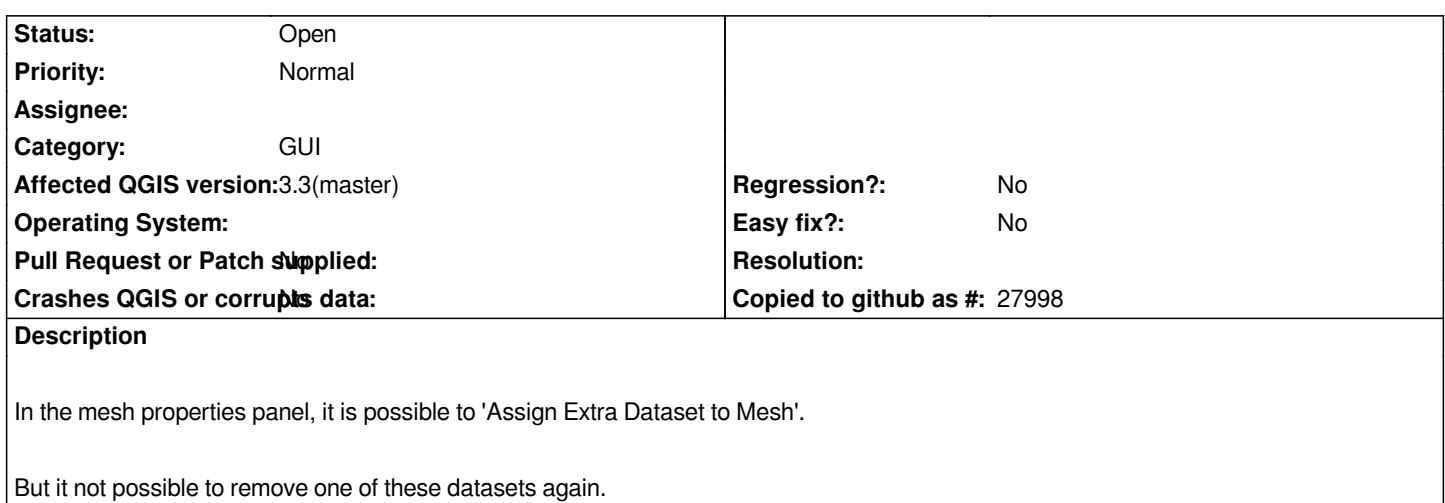